## **その他の活動量計** 設定ガイド

- Apple Watch
- H Band …etc

## 【Android端末をお使いの方へ】

Android端末の場合、iOSのヘルスケアに比べてGoogle Fitに対応 している機器が少ない傾向があります。 これはメーカー都合により、Google Fit連携への対応を実施して いない事が理由となります。何卒ご了承くださいませ。 (例) H Band …etc →iPhoneは連携出来ますが、Androidではご利用頂けません。 ご購入検討の際は、機器がGoogle Fit対応、またはWear OS by Google(Android Wear)に対応しているかをご確認ください。 ▼対応機種 ※一部のご紹介となります。 ・SmartBand Talk(ソニー) ・iWOWNfit i6 HR(株式会社アイオーフィット) ・HUAWEI Band 3 Pro(Huawei) ・Mi band 3(Xiaomi)

## **その他の活動量計 初期登録手順 <iPhone>**

iPhoneをご利用の場合は、ヘルスケアと連携することで「活動量計→ヘルスケア→RenoBody」の流れでデータ連携できます。

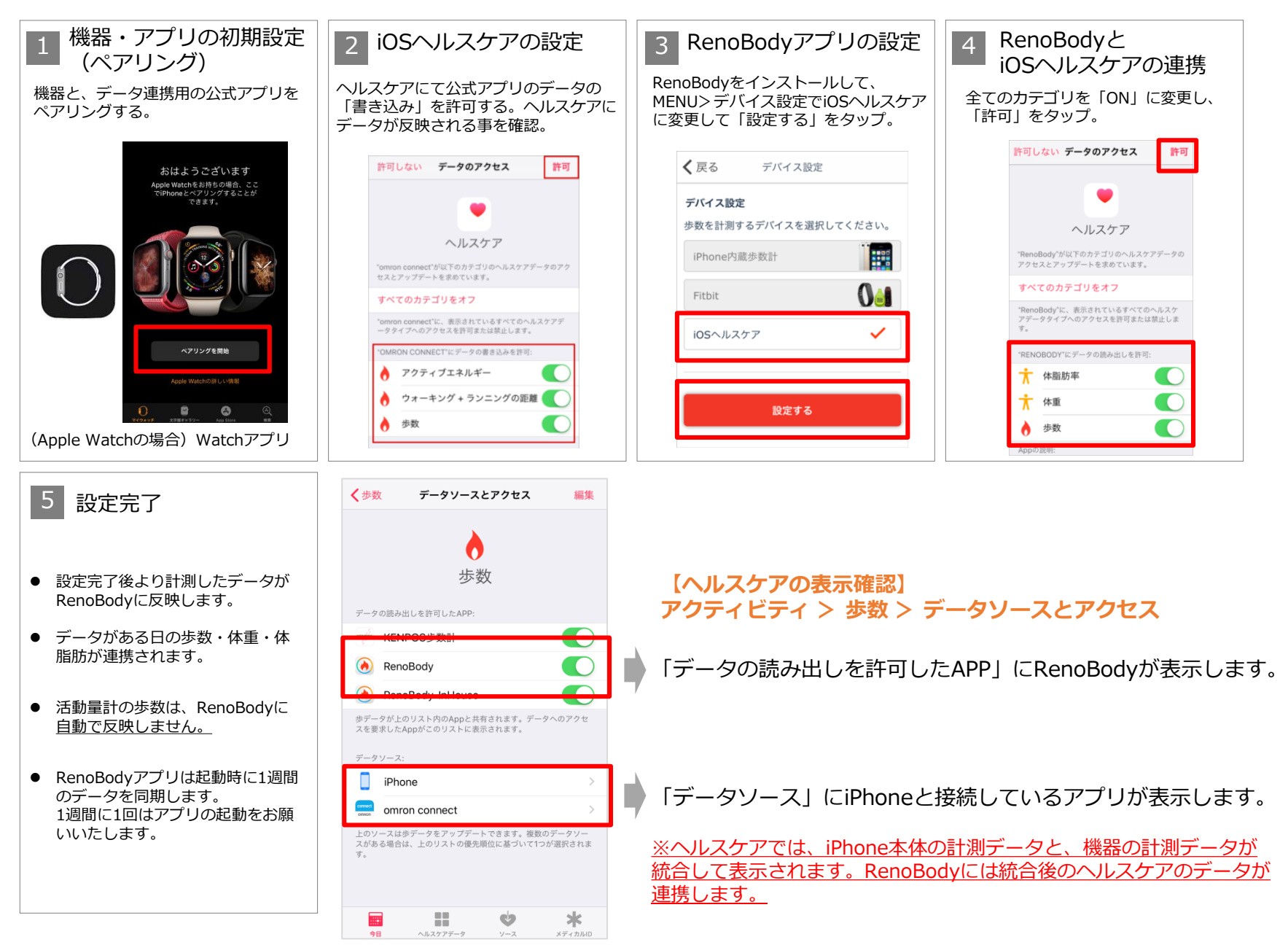

## **その他の活動量計 初期登録手順 <Android>**

Androidをご利用の場合は、GoogleFitと連携することで「活動量計→ GoogleFit →RenoBody」の流れでデータ連携できます。

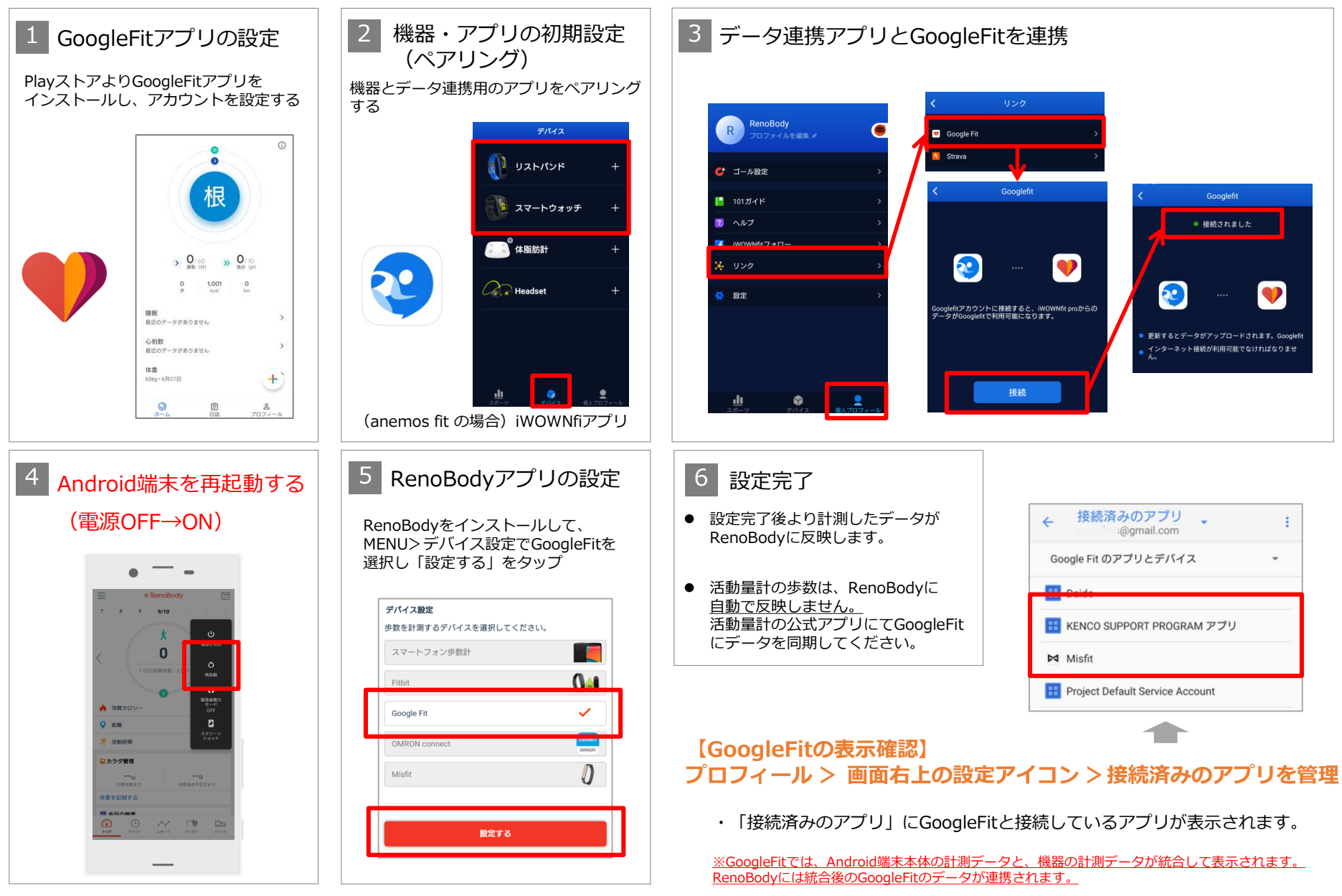